# **GumTree - A Java Based GUI Framework for Beamline Experiments**

T. Lam, A. Götz, F. Franceschini, N. Hauser Bragg Institute, ANSTO, Lucas Heights Sydney

### **Abstract #90**

GumTree is a highly integrated multi-platform GUI for performing neutron and X-ray scattering experiments. This open source project is built upon the foundation of the Eclipse Rich Client Platform, using the Java programming language. The GumTree Project at ANSTO consists of a general application framework (GumTree Platform) and a set of specific components for the Replacement Research Reactor (RRR) Neutron Beam Instruments Project (NBIP).

The GumTree Platform provides the essential GUI components for common beamline operations via an API and Eclipse's extension mechanism. GumTree is being adapted to several instrument control server systems, providing an easy-to-use front-end for users and simple-to-extend model for software developers.

## **Introduction**

The human – computer interaction for instrument automation has been improved dramatically in the past decade, due to remarkable advances in software technology. The graphical user interface (GUI), in particular, has made a quantum leap in providing a simpler way to access instruments for scientific experiments. As the gateway to instruments, the GUI maximises the functionality that can be exposed to users, without users having to learn any device specific commands. Software developers generally create GUI applications by using variety of widget libraries, but those applications are generally too ad-hoc for a particular instrument or difficult to port to other desktop platforms.

As part of the IT infrastructure for the Neutron Beam Instrument Project (NBIP) , the computing team at ANSTO is currently developing a novel application framework that will lead to the development of a next generation scientific workbench for performing multiple beamline experiments. This new framework is aimed to minimise the development effort required to write a new beamline instrument GUI client from scratch. Common look-and-feel across instruments should also reduce the learning curve for users who may operate more than one instrument at the RRR and other facilities.

## **GumTree Concept**

This GUI project has a codename "GumTree<sup>1</sup>", (**G**raphical **U**ser interface for **M**ultiple and **T**ime **R**esolved **E**xp**E**riments). GumTree serves three purposes:

- 1. Client for instrument automation control and status / data acquisition
- 2. Application for visualising live or offline data
- 3. Workbench for data reduction and analysis

GumTree is a highly integrated scientific workbench, which takes care of all aspects of scientific experimentation. Users could stay within a single application from experiment planing to publishing. GumTree is control system neutral (initial plan is to support  $SICS<sup>2</sup>$  and  $TANGO<sup>3</sup>$ , and  $EPICS$  in the near future), visualisation package neutral (ISAW is used as the primary 1D, 2D and 3D data display package fig 3.), and data analysis tool neutral (data can be exported to external analysis programs or be processed within GumTree). Future versions of GumTree are proposed to have GRID computing support for doing more sophisticated data analysis.

GumTree targets a wide range of user groups, from expert instrument scientists to novice university students. It is designed to be easy to use, user friendly and intuitive to new users, but without limiting the flexibility of an experience user.

To ensure the satisfaction of the software for local and overseas users, GumTree will be available to major OS platforms with internationalisation support. To address this issue, two possibilities were considered: a lightweight web application and heavy weight desktop application. Lightweight applications like web interfaces (thin clients) have no installation and are multi-platform, but they may suffer slow response, and lack in functionality. Although heavy weight lack in functionality. applications (fat clients) provide richer functionalities, traditionally they are platform dependent and difficult are to upgrade. Our team has decided to develop GumTree as a desktop application in order to maximise user experience. The solution to the problems associated with a heavy weight client has been solved by the technology selection described in next section.

## **Base Technologies**

Two main software technologies are used in the GumTree Project: Java and the Eclipse Rich Client Platform (RCP) .

#### *Java*

Java is a high level object orientated language, which has many advantages for programmers:

- It offers a rich set of APIs for common programming tasks (networking, I/O, data structure, multimedia, etc).
- Same piece of code can be executed on most desktop platforms.

<sup>&</sup>lt;sup>1</sup> **GumTree** is that ubiquitous Australian tree where Aussie animals like to hang out.

<sup>2</sup> SINQ Instrument Control Software from PSI

<sup>&</sup>lt;sup>3</sup> CORBA based control system from ESRF

The main disadvantage of using Java for building a desktop application is the GUI widget performance. Also, many subjective reviews have criticised Java Swing components for a lack of sex appeal.

#### *Eclipse RCP*

Standard Widget Toolkit (SWT) is a Java based API for calling the platform's native graphical widgets. SWT makes the look of Java applications more native without paying a performance penalty, whereas Swing emulation consumes huge amounts of system resources. IBM and OTI originally developed SWT for the Eclipse Java IDE Project . Both Eclipse and SWT support major platforms such as Windows, Linux, and Mac OSX. Eclipse is currently being used as the IDE application framework for IBM Websphere Studio, Rational XDE products and Palm OS Development Suite, just to name a few.

Since the release of Eclipse 3.0, developers have the option of removing IDE specific features and building their own applications on top of Eclipse. The core layer of Eclipse framework is now called the Rich Client Platform (RCP). Eclipse is a plug-in based application, where adding new features is as simple as to "copy and paste" a new plug-in into Eclipse's directory. Eclipse RCP has offered many advantages to application developers:

- *Targeted Platform* support for all major desktop platforms
- *User Configuration* preferences are stored in XML format
- *Help System* a Tomcat web server is embedded into Eclipse to provide help support in any web browser
- *Updating Content* seeks for updates and new features automatically across the Internet
- *Efficiency* plug-ins do not consume memory unless they are activated by the platform
- *Resources* books and training are readily available from commercial and academic sources
- *Cost* this is an open source project under the Common Public Licence (CPL)

In particular, Eclipse RCP solves the multi-platform and upgrade problems common to heavy weight client.

## **Design Principle**

Obviously some GUI features will be common across the neutron scattering instruments in the RRR, and some features may require extra configuration. It is important to develop an extensible framework so that GumTree can be adapted for different instruments. A reusable application framework can also benefit other scientific GUI programmers to reduce their software development time.

#### *Framework Design Principle*

There is a tendency towards the unification of common programming tasks into a single framework in the

modern software community. For example, J2EE and . NET frameworks are the enterprise platforms for web development, and XNA platform from Microsoft is trying to unite all aspects of game programming (graphics, audio, AI, network, etc) into a single development platform. Similarly, the GumTree project is attempting to unify GUI programming tasks for beamline experiment into an application framework. A good framework design should consist of the following elements :

- *Modular* GumTree is divided into a set of Eclipse plug-ins to encapsulate various components in the application. Framework modularity helps improve software quality by localizing the impact of design and implementation changes.
- *Reusable* GumTree comes with a set of Java APIs for developers to reuse the components that have been developed in the framework. This avoids duplication of effort.
- *Extensible* The functionality in GumTree can be extended via the Eclipse extension point mechanism. Unforeseen features or any functionality not implemented from the design phase can be integrated into GumTree easily.

Developing a framework is a challenging task. Additional issues must be addressed:

- *Learning Curve* A steep learning curve cannot be avoided in working with a powerful platform. However, the GumTree framework closely follows the Eclipse framework design. Both frameworks apply the object oriented design pattern to increase code comprehension and reuse. So if a developer can master one of those platforms, she can become an expert in both.
- *Integration* Eclipse provides an interface for integrating external libraries like OLE, Active X, AWT/Swing, and any function that can be called by the Java Native Interface (JNI). This creates the possibility for developers to embed Windows applications (Word, Excel, media player, etc) and Java applications into the GumTree workbench.
- *Maintainability* The core of GumTree, Eclipse RCP, is managed by a consortium with 50+ members from widely recognised commercial companies: IBM, HP, Ericsson, Intel, Borland, Red Hat, Fujitsu, etc. Eclipse RCP evolved constantly with regular new version releases every 6 weeks, and stream integration builds everyday.

#### *Extension Point Mechanism*

Extensibility and integration are two very important aspects of GumTree, and they are handled by Eclipse's extension point mechanism. Eclipse and GumTree define a set of extension points for a developer to contribute new features (aka extensions) into the

workbench or existing GUI components. Extensions are normally registered in the plug-in manifest (XML file), and they are activated by the platform upon request. For example, a scientist may want to add a new function to the scientific calculator in GumTree. She has to write some code and register it as an extension to extend the calculator extension point. No code in GumTree needs to be modified. Generally developers can customise GumTree to adapt to a specified instrument via the extension point mechanism.

#### *Control System Support*

GumTree has an abstract control system layer for adapting different instrument control servers. A dummy control server is included for training and offline simulation for instrument users. Theoretically GumTree supports a single control system at runtime, but the proxy object (wrapper to the control system) can communicate with another proxy object that connects to another control system. Such a top-level proxy is also known as the super proxy.

#### *Data Format*

An internal data object is required for passing information between different components, such as the control system proxy and visualisation package. The internal data structure in GumTree is called GTD Object (GumTree Data Object). The GTD object can be imported or exported into other data formats like NeXus. Users may export acquired data to external programs, or use GumTree as a data browser by importing external data.

#### *UI*

Eclipse RCP defines views, perspective, activities, actions, wizards, menu and help as user interface (UI) components.

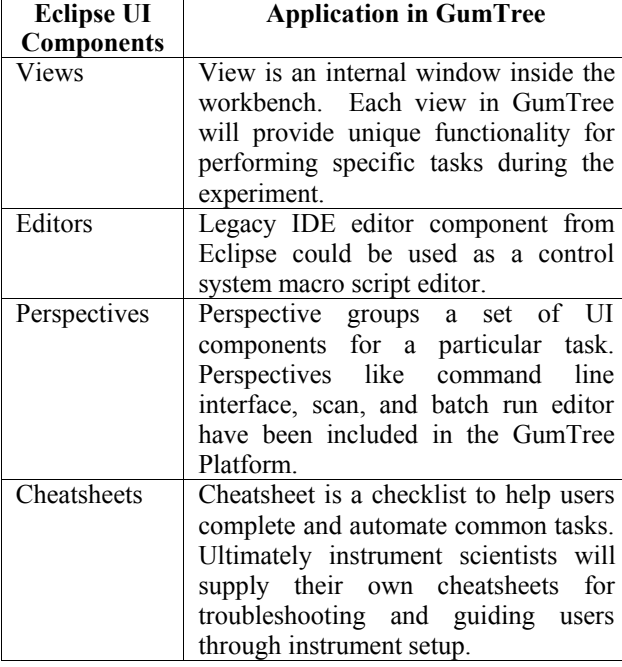

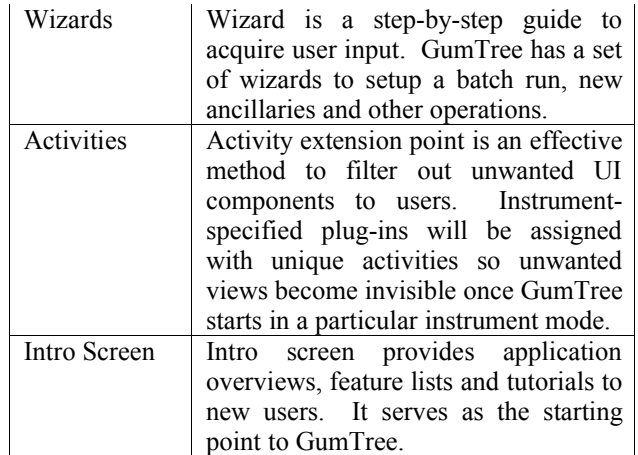

#### **Table 1 Selected Eclipse UI components and their corresponding application in GumTree**

GumTree will deliver a variety of UI components for helping users to setup and perform beamline experiments. Common UI components include batch run editor, instrument scan view, experiment status view, new ancillary wizard, tutorial and extensive help topics. Additional GUI components can be plugged into the workbench via extension points. Some generic UI components are reusable and can be subclassed via the Platform API.

## **GumTree Architecture**

The GumTree Project has been divided two subprojects: GumTree Platform project and GumNIX project. The GumTree Platform is a general-purpose scientific workbench with an application framework (API + extension points) for extending its functionality. An instance of the GumTree workbench supports a single instrument (i.e. instrument mode), or zero instrument (scientific workbench mode). An instrument can be as simple as single device, as long as it has a socket for GumTree to establish connection for communication. Instrument information and specified UI components are stored in a group of instrument plug-ins.

#### *GumTree Platform*

The GumTree Platform is a collection of plug-ins fig 1. The plug-ins are grouped into components according to their functionality. Each component is separated into two conceptual layers, the core (non-user interface logic) and UI (user interface related code). Eight components have been identified in the GumTree Platform:

- *Platform Core* platform runtime and resource management
- *Control System Facility* control system proxy, control server role support and command line terminal
- *Instrument Device Facility* internal device object representation and device specific control view
- *Data Format Support* internal data object format, NeXus data import and export, NeXus browser
- *Accessibility Support* speech synthesis and other UI accessibility support
- *Standard Workbench UI* user interface framework
- *Data Visualization Support* 1D, 2D and 3D visualization
- *Data Reduction and Analysis Support* third party data reduction and analysis wrapper API

#### *GumNIX*

GumNIX 4 is a collection of plug-ins for all RRR instruments fig 1. An instrument plug-in may contain the essential information for GumTree to drive the instrument. It also extends and contributes instrument specific UI components to the workbench. Instrument scientists can configure GumTree via plug-ins to filter unwanted UIs. GumTree can be started without a control system connection. In this case, GumTree serves as a workbench for data visualisation and analysis, without controlling an instrument.

#### *Third Party Plug-ins*

Third party plug-ins could be included in GumTree to extend its functionality. For example, a multimedia plug-in provides music for entertainment and video for interactive training purpose.

### **Development Cycle**

The GumTree development team deploys the extreme programming (XP) methodology to maintain software quality. The Eclipse IDE is the primary development tool for this project, and it has XP support such as unit testing built-in. Additional in-house Eclipse development tools could be developed to simplify GumTree development. Hence, non-experienced programmers can contribute new UI features to GumTree with minimal programming effort.

Meetings with RRR instrument scientists and user groups are held on a regular basis for gathering user requirements. Milestone releases have also been scheduled every quarter. Users and instrument scientists to evaluate and feedback user stories to GumTree developers.

## **User Scenarios**

It is hoped GumTree will be used in neutron scattering and synchrotron institutes.

1. *ANSTO – HIFAR (Australia)*

We have chosen the Medium Resolution Powder Diffractometer (MRPD) in HIFAR for testing the alpha version of GumTree. GumTree will drive two motors, a 40-channel detector, and some temperature control ancillaries during the experiment. Scan, batch run and live plotting for

ancillaries and detector are the main focus of the testing.

*2. ANSTO- RRR (Australia)*

As discussed previously, the main driving force of GumTree Project is the need of a GUI for the neutron scattering instruments at RRR. Targeted instruments are High Intensity Powder<br>Diffractometer (Wombat), High Resolution Diffractometer (Wombat), Powder Diffractometer (Echidna), Triple Axis Spectrometer (Taipan), Residual Stress Diffractometer (Kowari), Neutron Reflectometer (Platypus), and Small Angle Neutron Scattering (Quokka).

3. *PSI (Switzerland)*

PSI is considering GumTree as a command line terminal to interface with SICS.

4. *ESRF (France)*

ESRF plans to integrate GumTree into at least one synchrotron instrument.

## **Conclusion**

The GumTree Platform helps developers to reduce time to build a GUI for beamline instruments. Developers can take advantage of the framework to improve the functionality of the GUI and maximise the potential of the instrument to users. It is hoped that GumTree will be used on various neutron scattering and synchrotron instruments and that the GumTree Platform will provide a benefit to the scientific computing community.

### **References**

- [1] NBIP Homepage,
- http://home.ansto.gov.au/ansto/bragg/2005/nsrrr.ht ml
- [2] GumTree Project Homepage, https://sourceforge.net/projects/gumtree
- [3] SICS Homepage, http://lns00.psi.ch
- [4] TANGO Homepage, http://www.esrf.fr/computing/cs/tango/tango.html
- [5] ISAW Homepage, http://www.pns.anl.gov/computing/isaw
- [6] Todd Williams *et al.*, "Eclipse-based Applications: Java on the Desktop Revisited", http://www.eclipsecon.org/EclipseCon\_2004\_Tech nicalTrackPresentations/17\_Williams\_May\_Dovic h.pdf
- [7] Eclipse Rich Client Platform, http://dev.eclipse.org/viewcvs/index.cgi/~checkout ~/platform-ui-home/rcp/index.html
- [8] Eclipse Project Homepage, http://www.eclipse.org
- [9] Microsoft XNA Homepage, http://www.microsoft.com/xna
- [10] Mohamed Fayad and Douglas C. Schmidt Object-"Oriented Application Frameworks", The Communications of ACM, Vol.40, No.10, October 1997

<sup>4</sup> GumNIX stands for **Gum**Tree **N**eutron beam **I**nstrument e**X**tensions

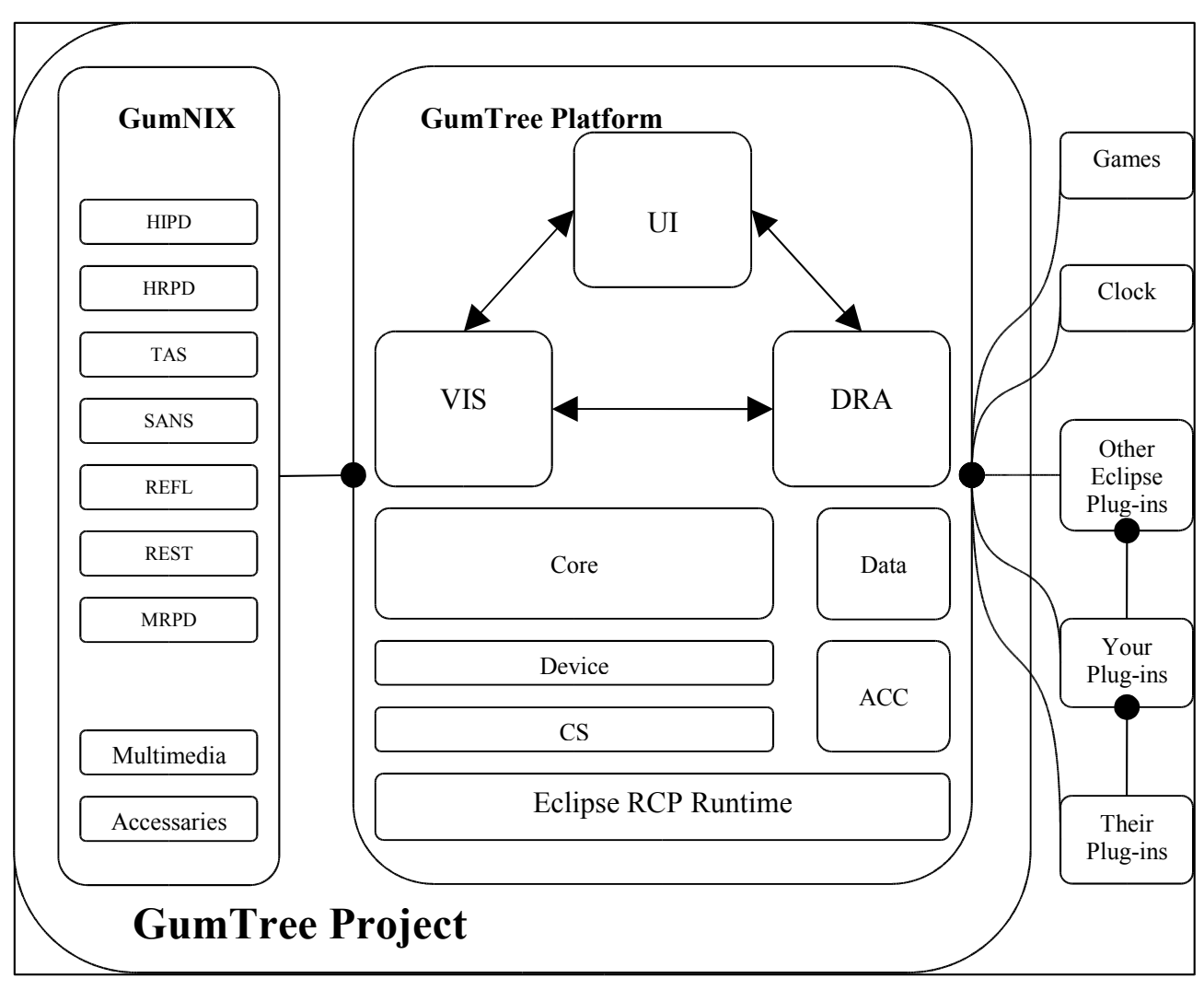

**Figure 1 GumTree Project Overview**

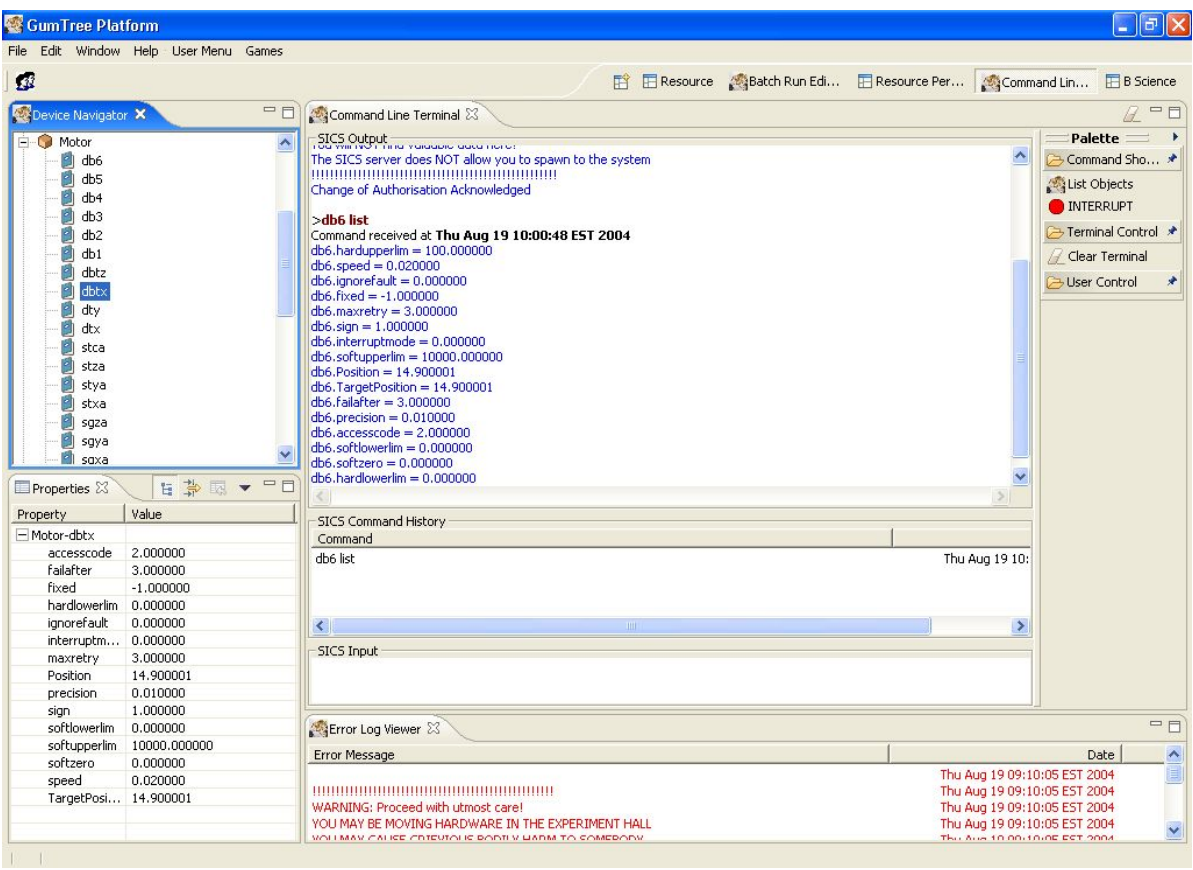

**Figure 2 Command Line Interface for Control System in GumTree**

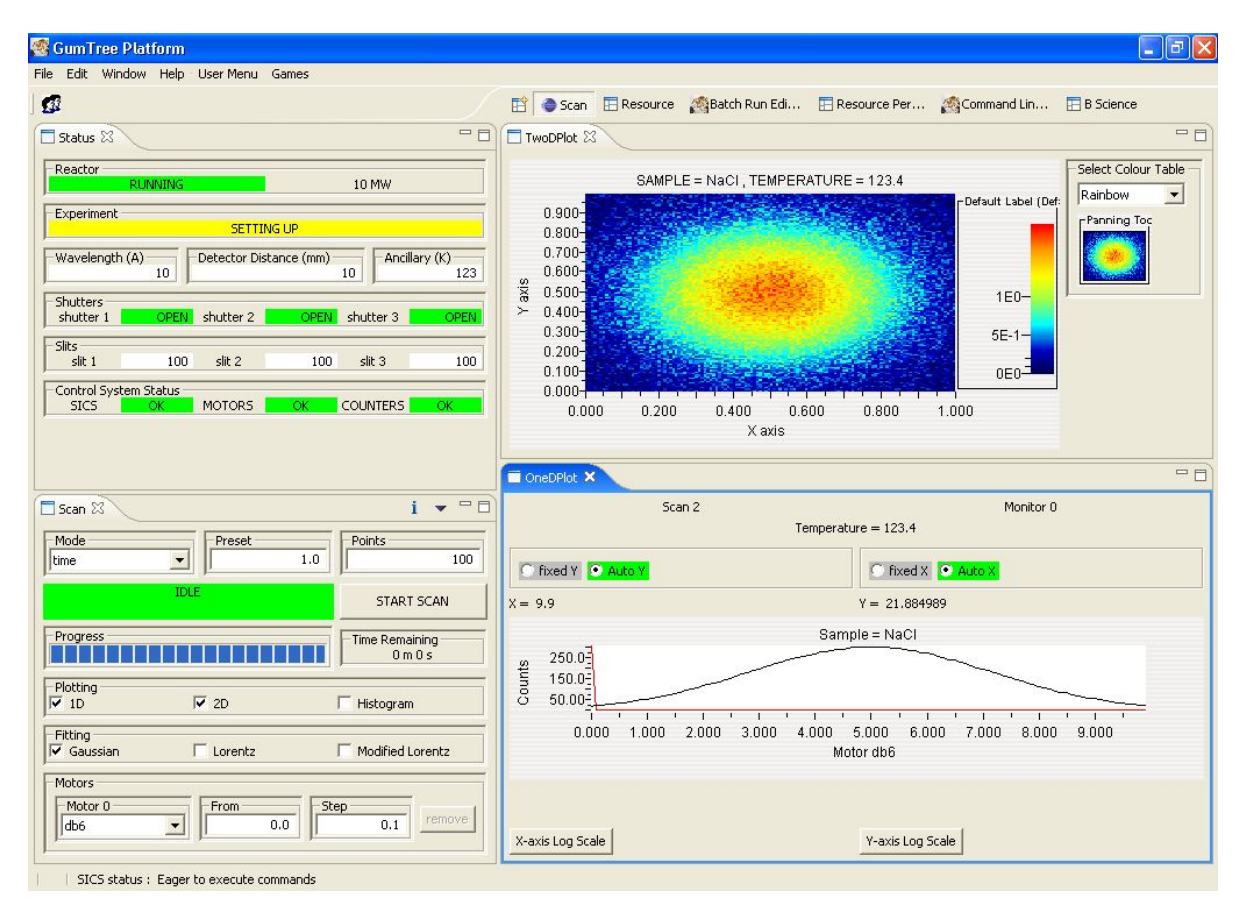

**Figure 3 Scan and 1D/2D Live Data Display in GumTree**